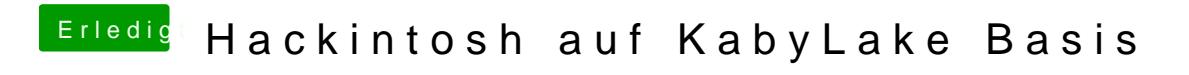

Beitrag von Noir0SX vom 15. Oktober 2017, 16:28

-disablegfxfirmware zur HD630 mal probiert.